#### Programación para Dispositivos Móviles(T.E.) **Clase:09**  $Ciclo 1 - 2019$

#### Coordinador:Ing. César González

**Android** 

**Studio** 

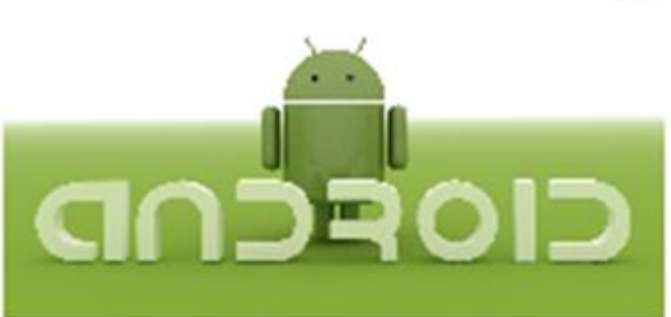

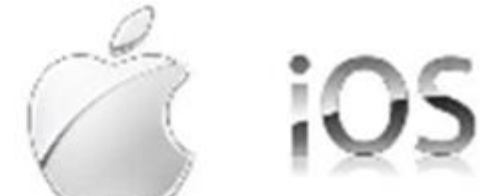

1

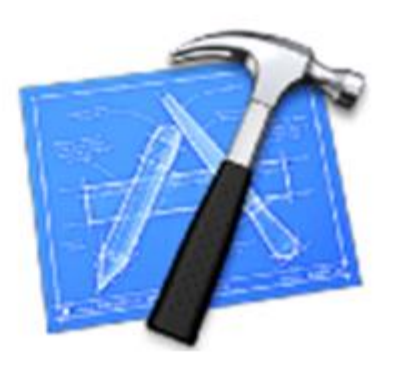

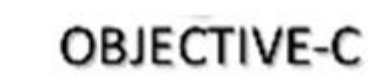

#### Unidad III

#### Bases de Datos

#### **Agenda**

#### • **SQL.**

- Comandos de DDL.
- Comandos de DML.

#### **SQL**

Structured Query Language

#### SQL

Los comandos del SQL pueden dividirse en tres grupos:

• Comandos de definición de datos (DDL = *Data Definition Language*), que permiten crear y definir nuevas bases de datos, campos, …

• Comandos de manipulación de datos (DML *= Data Manipulation Language*), que permiten generar consultas para ordenar, filtrar y extraer datos de la base de datos. • Comandos de control y seguridad de datos, que gobiernan los privilegios de los usuarios, los controles de acceso, …

### Comandos de DDL

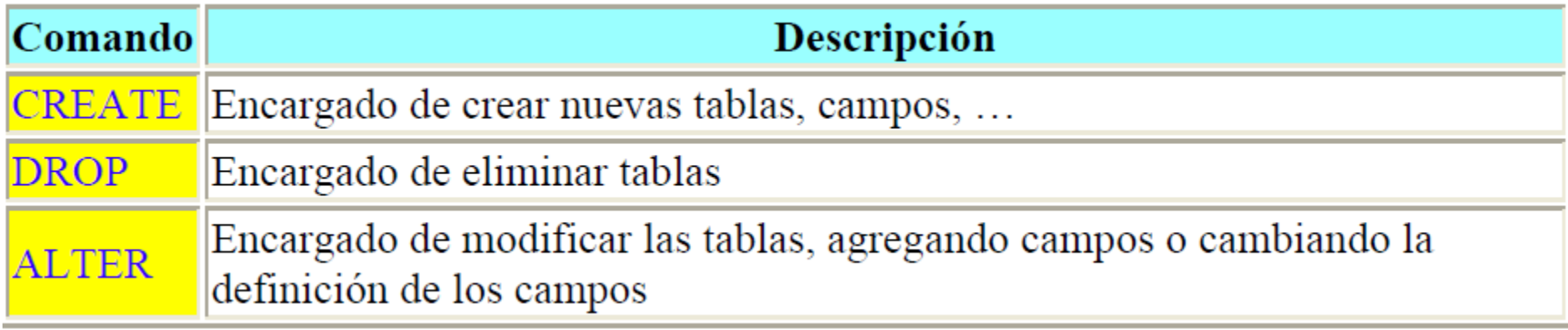

# Comandos de DDL Ejemplos(create)

CREATE TABLE alumno ( carnet VARCHAR(7) NOT NULL PRIMARY KEY, nombre VARCHAR(30) NOT NULL , apellido VARCHAR(30) NOT NULL , sexo VARCHAR(1) NOT NULL , matganadas INTEGER) NOT NULL ;

CREATE TABLE materia ( codmateria VARCHAR(6) NOT NULL PRIMARY KEY, nommateria VARCHAR(30), unidadesval VARCHAR(1));

# Comandos de DDL Ejemplos(create)

CREATE TABLE nota ( carnet VARCHAR(7) NOT NULL , codmateria VARCHAR(6) NOT NULL , ciclo VARCHAR(5) , notafinal FLOAT , PRIMARY KEY(carnet,codmateria,ciclo) CONSTRAINT fk\_nota\_materia FOREIGN KEY (codmateria) REFERENCES materia(codmateria) ON DELETE RESTRICT, CONSTRAINT fk\_nota\_alumno FOREIGN KEY (carnet) REFERENCES alumno(carnet) ON DELETE RESTRICT)

# Comandos de DDL Ejemplos(Alter)

ALTER TABLE alumno add column direccion VARCHAR(30);

Insert into alumno values ('AA01002','juan','Perez','M',0,'direccion1');

Select \* from alumno Delete from alumno where carnet="AA01002"

# Comandos de DDL Ejemplos(drop)

BEGIN TRANSACTION;

CREATE TEMPORARY TABLE alumno\_backup(carnet VARCHAR(7) NOT NULL PRIMARY KEY,

nombre VARCHAR(30),

apellido VARCHAR(30),

sexo VARCHAR(1),

matganadas INTEGER);

INSERT INTO alumno\_backup SELECT carnet , nombre,apellido, sexo,

matganadas FROM alumno;

DROP TABLE alumno;

```
CREATE TABLE alumno (
```
carnet VARCHAR(7) NOT NULL PRIMARY KEY,

```
 nombre VARCHAR(30),
```

```
 apellido VARCHAR(30),
```
sexo VARCHAR(1),

matganadas INTEGER);

INSERT INTO alumno SELECT carnet , nombre, apellido, sexo,

matganadas FROM alumno\_backup;

```
DROP TABLE alumno_backup;
```
COMMIT;

### Comandos de DML

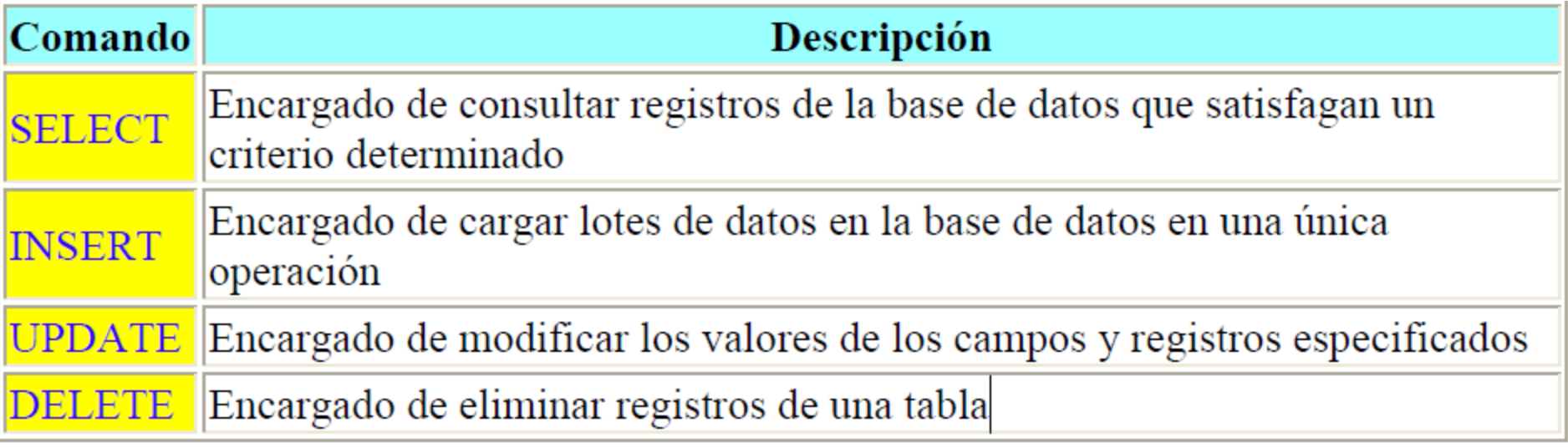

# Comandos de DML Ejemplos

#### **INSERTAR REGISTROS**

Ahora que tenemos nuestra base de datos creada con todas las tablas, empezaremos a llenarlas con datos, para ello, usaremos la siguiente sintaxis básica

**INSERT INTO** *nombreTabla*(*campo1, campo2,...*) **VALUES**

(*dato\_campo1,dato\_campo2,…*)

Donde los valores (*VALUES*) están dispuestos en el mismo orden que los campos definidos después de **INSERT INTO.**

INSERT INTO alumno(carnet,nombre,apellido,sexo,matganadas) VALUES ('PP12001','Juan','Perez','M',0);

### Condiciones o criterios

Por medio de ciertos modificadores, llamados **cláusulas**, se consigue generar criterios con el fin de definir los datos que se desea seleccionar o manipular.

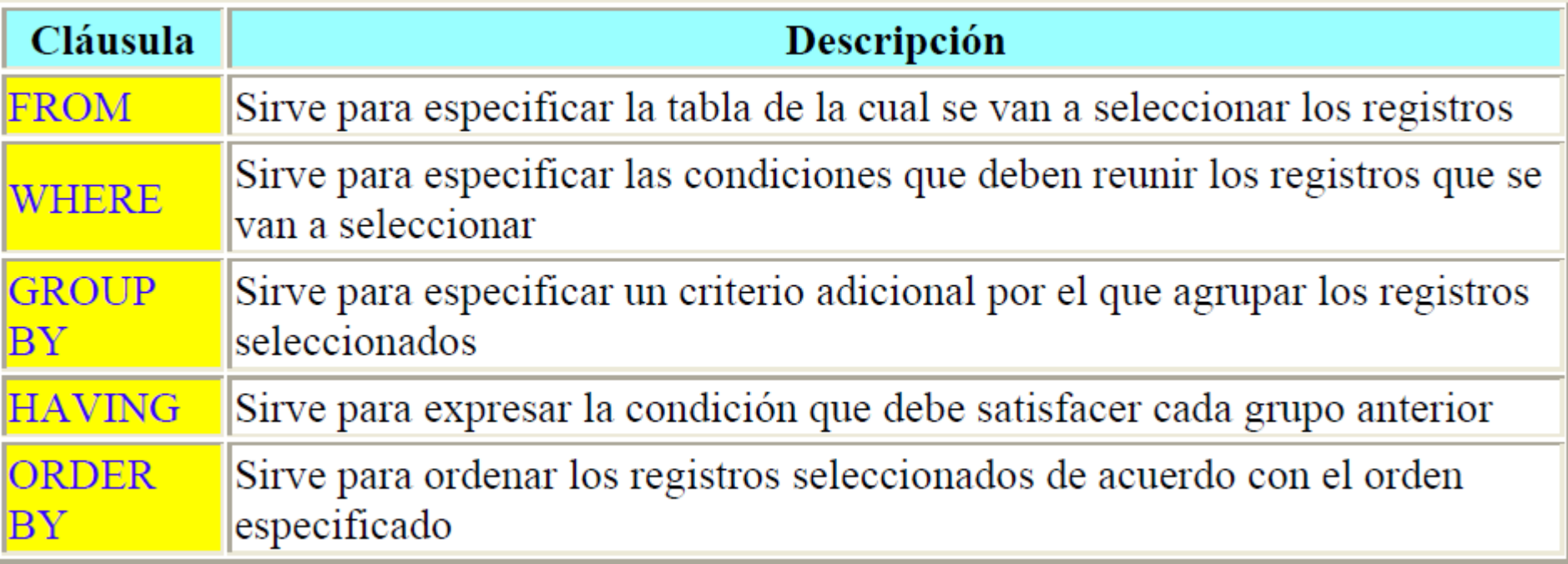

## Operadores Lógicos

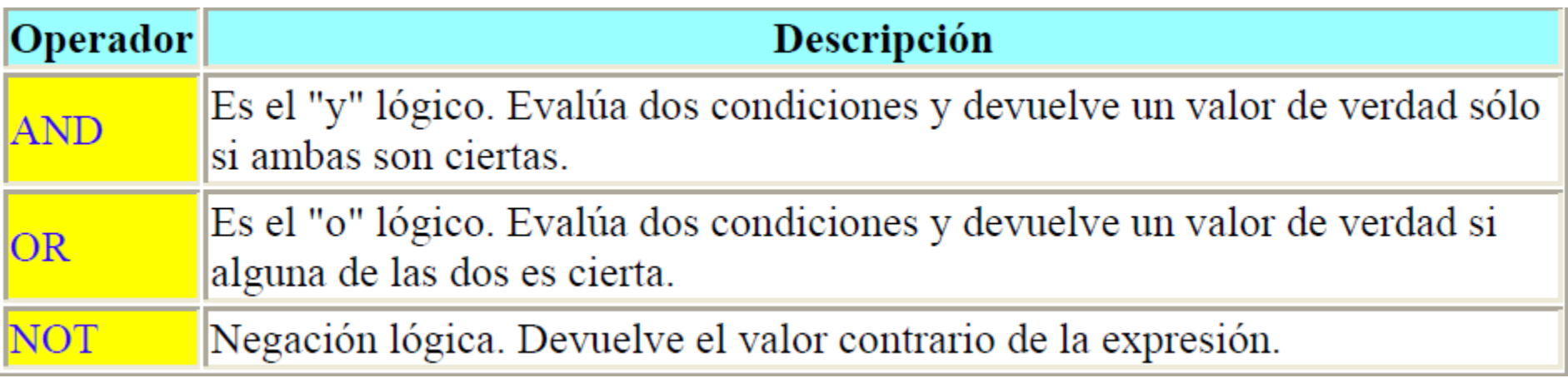

#### Operadores Relacionales

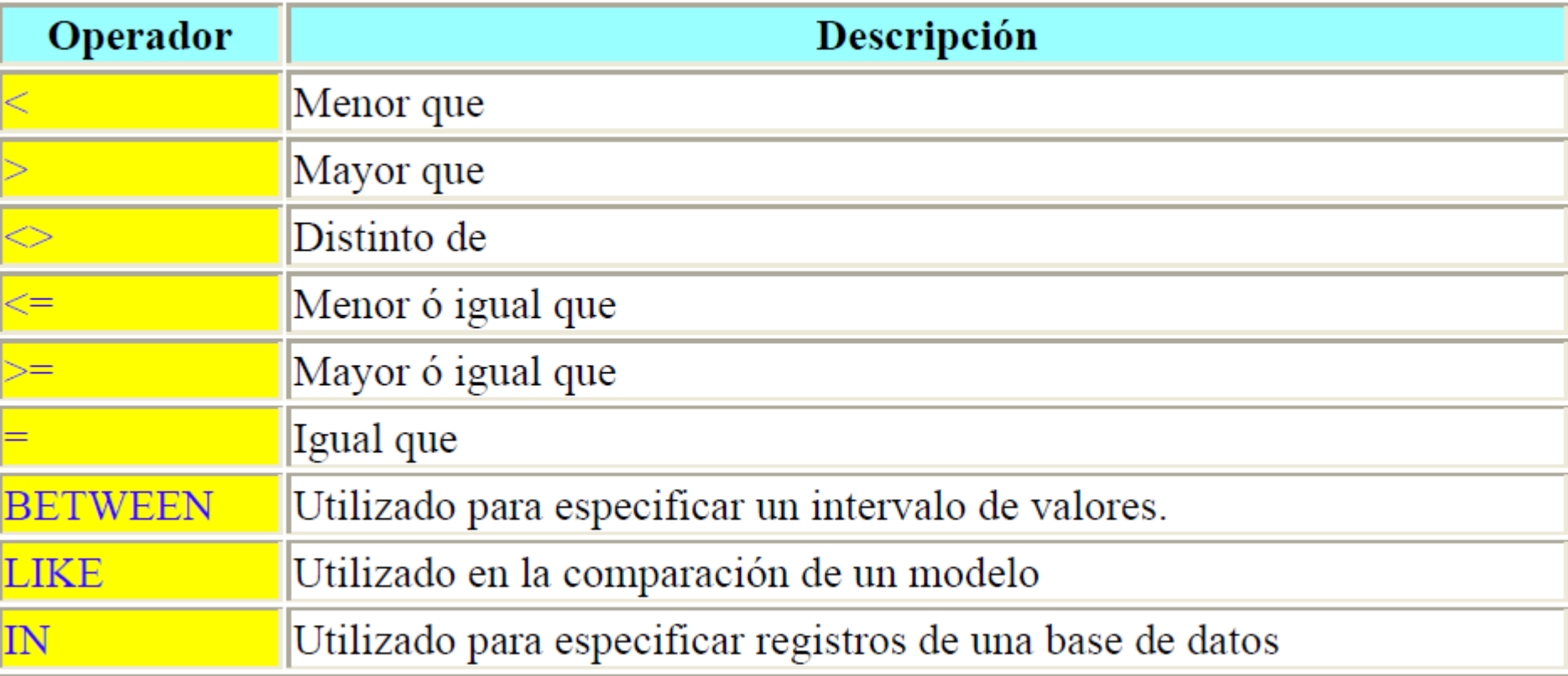

### Funciones de Agregación

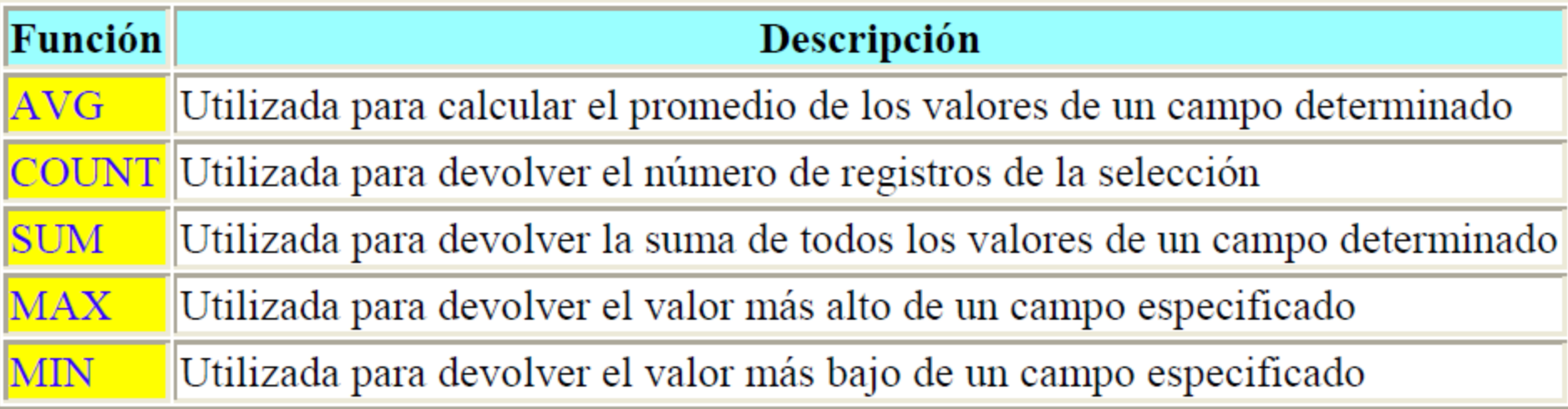

**Tabla** en las bases de datos, se refiere al tipo de modelado de datos, donde se guardan los datos recogidos por un programa Una tabla es utilizada para organizar y presentar información. Las tablas se componen de filas y columnas de celdas que se pueden rellenar con textos y gráficos Las tablas se componen de dos estructuras:

**Registro:** es cada una de las filas en que se divide la tabla. Cada registro contiene datos de los mismos tipos que los demás registros. Ejemplo: en una tabla de nombres y direcciones, cada fila contendrá un nombre y una dirección. 17

**Campo**: es cada una de las columnas que forman la tabla. Contienen datos de tipo diferente a los de otros campos. En el ejemplo anterior, un campo contendrá un tipo de datos único, como una dirección, o un número de teléfono, un nombre, etc. A los campos se les puede asignar, además, propiedades especiales que afectan a los registros insertados. El campo puede ser definido como *índice* o *autoincrementable*, lo cual permite que los datos de ese campo cambien solos o sean el principal indicar a la hora de ordenar los datos contenidos.

Cada tabla creada debe tener un nombre único en la cada Base de Datos, haciéndola accesible mediante su nombre o su seudónimo (Alias) (dependiendo del tipo de base de datos elegida) La estructura de las tablas viene dado por la forma de un archivo plano, los cuales en un inicio se componían de un modo similar.

Tablas(otra definicion):

Son los objetos principales de bases de datos que se utilizan para guardar datos.

#### **Claves foráneas:**

Las claves foráneas son definidas bajo el estándar SQL a través de la restricción FOREIGN KEY. La sintaxis para agregar tal restricción a una tabla existente es definida en SQL:2003 según se muestra debajo. Si se omite la lista de columnas en la cláusula REFERENCES implica que la clave foránea tendrá que referenciar o relacionarse con la clave primaria de la tabla referenciada.

Definición:

Un *trigger* (o disparador) en una Base de datos, es un procedimiento que se ejecuta cuando se cumple una condición establecida al realizar una operación. Dependiendo de la base de datos, los triggers pueden ser de inserción (INSERT), actualización (UPDATE) o borrado (DELETE). Algunas bases de datos pueden ejecutar triggers al crear, borrar o editar usuarios, tablas, bases de datos u otros objetos

#### **Usos:**

Son usados para mejorar la administración de la Base de datos, sin necesidad de contar con que el usuario ejecute la sentencia de SQL. Además, pueden generar valores de columnas, previene errores de datos, sincroniza tablas, modifica valores de una vista, etc.

**La estructura básica de un** *trigger* **es:**

**Llamada de activación**: es la sentencia que permite "disparar" el código a ejecutar.

**Restricción**: es la condición necesaria para realizar el código. Esta restricción puede ser de tipo condicional o de tipo nulidad.

**Acción a ejecutar**: es la secuencia de instrucciones a ejecutar una vez que se han cumplido las condiciones iniciales

Ejemplo (en SQLite) integridad referencial

**CREATE TRIGGER fk\_nota\_alumno BEFORE INSERT ON nota FOR EACH ROW BEGIN SELECT CASE WHEN ((SELECT carnet FROM alumno WHERE carnet = NEW.carnet) IS NULL) THEN RAISE(ABORT, 'No existe alumno') END; END;**

Ejemplo (en SQLite) actualización en cascada

CREATE TRIGGER update\_matganadas AFTER INSERT ON nota WHEN new.notafinal>=6 BEGIN

UPDATE alumno SET matganadas=matganadas+1 WHERE alumno.carnet=new.carnet;

END

#### Pruebas

Probar los códigos en SQLite Administrator

Complemento: Guía 03